## PDF

## https://www.100test.com/kao\_ti2020/644/2021\_2022\_\_E5\_B7\_A7\_ E5\_A6\_99\_E5\_9C\_A8\_E8\_c98\_644906.htm

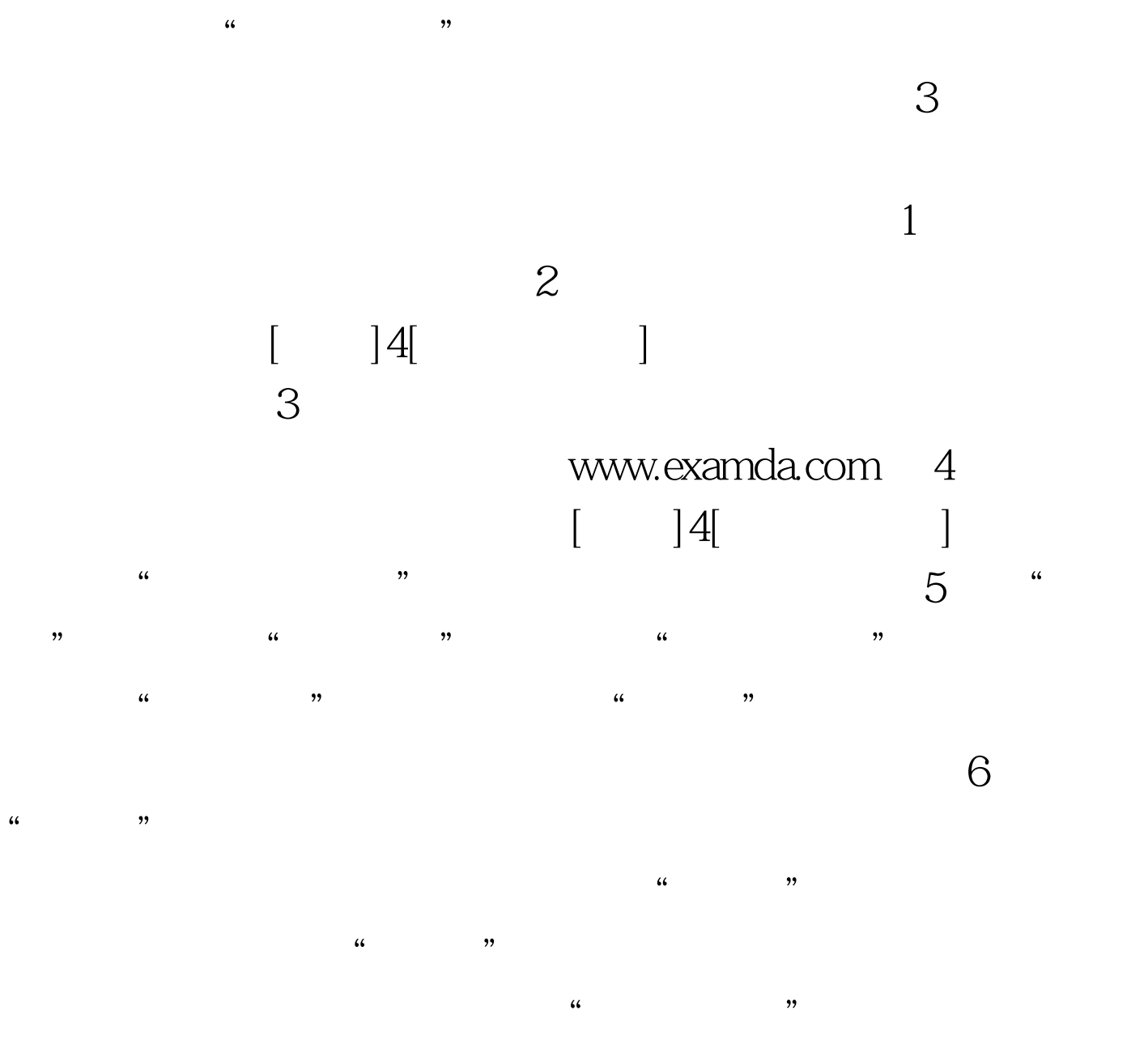

看到表格一侧多排,一侧少排文字的效果。 编辑特别推荐:

100Test www.100test.com